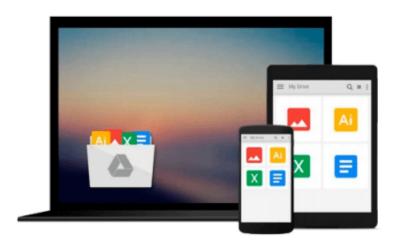

# Teach Yourself VISUALLY Office 2013 (Teach Yourself VISUALLY (Tech))

Elaine Marmel

Download now

Click here if your download doesn"t start automatically

## Teach Yourself VISUALLY Office 2013 (Teach Yourself VISUALLY (Tech))

Elaine Marmel

Teach Yourself VISUALLY Office 2013 (Teach Yourself VISUALLY (Tech)) Elaine Marmel

Learn the new Microsoft Office suite the easy, visual way

Microsoft Office 2013 is a power-packed suite of office productivity tools including Word, Excel, PowerPoint, Outlook, Access, and Publisher. This easy-to-use visual guide covers the basics of all six programs, with step-by-step instructions and full-color screen shots showing what you should see at each step. You'll also learn about using Office Internet and graphics tools, while the additional examples and advice scattered through the book give you tips on maximizing the Office suite. If you learn best when you can see how things are done, this book is for you.

- Shows you how to use Microsoft Office 2013 with easy-to-follow, step-by-step instructions illustrated with full-color screen shots
- Covers Word, Excel, PowerPoint, Outlook, Access, and Publisher
- Includes additional information on using Office Internet and graphics tools
- Designed to help visual learners read less and learn more

Teach Yourself VISUALLY Office 2013 shows you how to use all six tools in the Office suite, step by step.

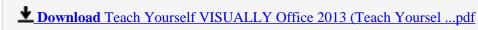

Read Online Teach Yourself VISUALLY Office 2013 (Teach Yours ...pdf

### Download and Read Free Online Teach Yourself VISUALLY Office 2013 (Teach Yourself VISUALLY (Tech)) Elaine Marmel

#### From reader reviews:

#### **Holley Shipman:**

Spent a free time for you to be fun activity to do! A lot of people spent their spare time with their family, or their particular friends. Usually they undertaking activity like watching television, gonna beach, or picnic in the park. They actually doing ditto every week. Do you feel it? Do you need to something different to fill your own free time/ holiday? May be reading a book might be option to fill your free time/ holiday. The first thing you ask may be what kinds of guide that you should read. If you want to try look for book, may be the guide untitled Teach Yourself VISUALLY Office 2013 (Teach Yourself VISUALLY (Tech)) can be fine book to read. May be it can be best activity to you.

#### **Ashley Staley:**

People live in this new day of lifestyle always attempt to and must have the time or they will get lots of stress from both day to day life and work. So, whenever we ask do people have extra time, we will say absolutely of course. People is human not really a robot. Then we inquire again, what kind of activity are you experiencing when the spare time coming to anyone of course your answer can unlimited right. Then do you ever try this one, reading publications. It can be your alternative in spending your spare time, the actual book you have read is Teach Yourself VISUALLY Office 2013 (Teach Yourself VISUALLY (Tech)).

#### **Raymond Garza:**

Your reading 6th sense will not betray a person, why because this Teach Yourself VISUALLY Office 2013 (Teach Yourself VISUALLY (Tech)) guide written by well-known writer who knows well how to make book which can be understand by anyone who all read the book. Written with good manner for you, leaking every ideas and publishing skill only for eliminate your own personal hunger then you still doubt Teach Yourself VISUALLY Office 2013 (Teach Yourself VISUALLY (Tech)) as good book not just by the cover but also from the content. This is one book that can break don't evaluate book by its cover, so do you still needing one more sixth sense to pick that!? Oh come on your studying sixth sense already told you so why you have to listening to yet another sixth sense.

#### **Gerald Morin:**

In this particular era which is the greater individual or who has ability in doing something more are more treasured than other. Do you want to become among it? It is just simple way to have that. What you should do is just spending your time very little but quite enough to have a look at some books. One of the books in the top record in your reading list is actually Teach Yourself VISUALLY Office 2013 (Teach Yourself VISUALLY (Tech)). This book that is certainly qualified as The Hungry Slopes can get you closer in turning into precious person. By looking right up and review this e-book you can get many advantages.

Download and Read Online Teach Yourself VISUALLY Office 2013 (Teach Yourself VISUALLY (Tech)) Elaine Marmel #21CXOL385KQ

### Read Teach Yourself VISUALLY Office 2013 (Teach Yourself VISUALLY (Tech)) by Elaine Marmel for online ebook

Teach Yourself VISUALLY Office 2013 (Teach Yourself VISUALLY (Tech)) by Elaine Marmel Free PDF d0wnl0ad, audio books, books to read, good books to read, cheap books, good books, online books, books online, book reviews epub, read books online, books to read online, online library, greatbooks to read, PDF best books to read, top books to read Teach Yourself VISUALLY Office 2013 (Teach Yourself VISUALLY (Tech)) by Elaine Marmel books to read online.

Online Teach Yourself VISUALLY Office 2013 (Teach Yourself VISUALLY (Tech)) by Elaine Marmel ebook PDF download

Teach Yourself VISUALLY Office 2013 (Teach Yourself VISUALLY (Tech)) by Elaine Marmel Doc

Teach Yourself VISUALLY Office 2013 (Teach Yourself VISUALLY (Tech)) by Elaine Marmel Mobipocket

Teach Yourself VISUALLY Office 2013 (Teach Yourself VISUALLY (Tech)) by Elaine Marmel EPub